# **Infrastructure - Bug #2458**

# **demo2 not respecting "start" parameter for getLogRecords**

2012-03-08 17:56 - Dave Vieglais

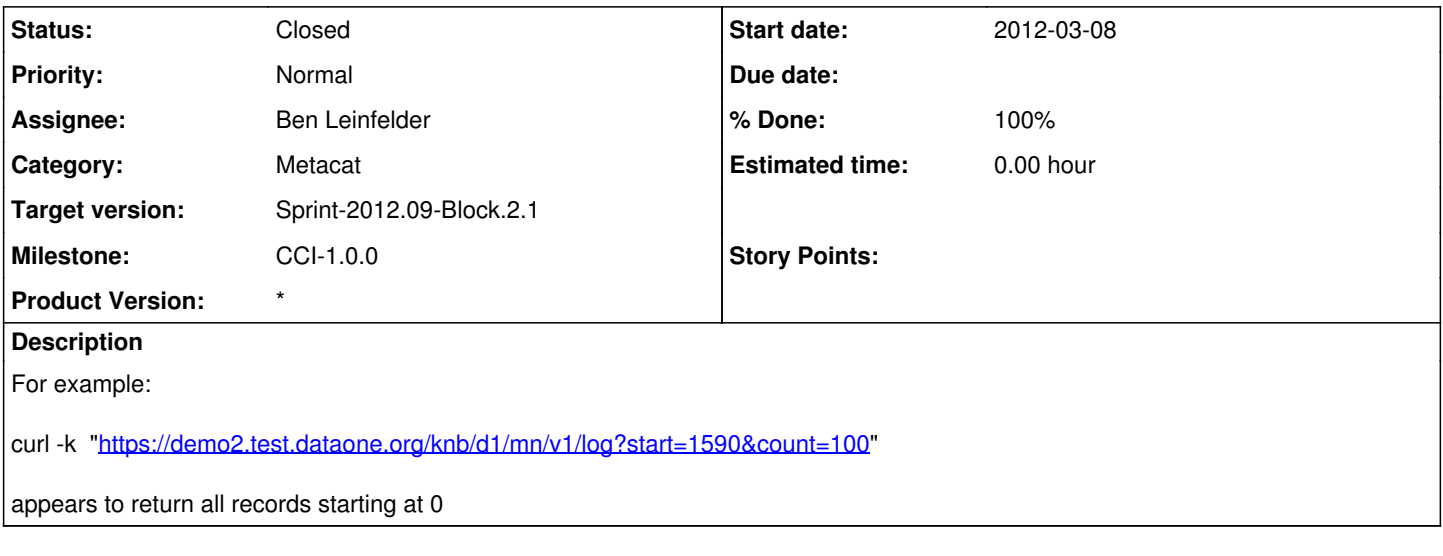

### **History**

#### **#1 - 2012-03-08 18:01 - Ben Leinfelder**

There are only 1551 total records at this point, so your starting point is out of bounds. It should really return 0 entries in this case. I will finesse it to check for these out of bounds cases and double check that normal cases behave as expected.

### **#2 - 2012-03-08 18:43 - Ben Leinfelder**

*- Status changed from New to Closed*

use start and count parameters with special cases as follows:

-if start+count exceeds the total number of records, then only return from start to the end of the list

-if start exceeds total record count, start at the end of the list (which will return an empty list)